## **Machine Learning**

Eine Einführung

Simon Bruder

Christian-von-Bomhard-Schule

9. Juli 2019

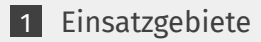

[Praxis: Tic Tac Toe](#page-4-0)

[Theorie: Neuronale Netzwerke](#page-7-0)

[Training in der Praxis](#page-15-0)

## <span id="page-2-0"></span>**Einsatzgebiete**

- Computerspiele-»KI«
- Medizinische Diagnostik
- **Personalisierte Werbung**
- Selbstfahrende Autos
- Spracherkennung

## <span id="page-4-0"></span>**Praxis: Tic Tac Toe**

## Tic Tac Toe

#### **Lernen**

- Computer weiß nur, wann das Spiel gewonnen ist
- **Generator** gibt zufällige Züge zurück
- Wenn gewonnen: **Diskriminator** wertet Züge von Gewinner auf, Züge von Verlierer ab

#### **Anwenden**

- **Generator** weiß für jede Spielsituation, wie erfolgreich ein Zug ist
- Erfolgreichster Zug wird ausgeführt
- $\rightarrow$  Immer Gewinn oder Unentschieden

## Tic Tac Toe

#### **Lernen**

- Computer weiß nur, wann das Spiel gewonnen ist
- **Generator** gibt zufällige Züge zurück
- Wenn gewonnen: **Diskriminator** wertet Züge von Gewinner auf, Züge von Verlierer ab

#### **Anwenden**

- **Generator** weiß für jede Spielsituation, wie erfolgreich ein Zug ist
- Erfolgreichster Zug wird ausgeführt
- → Immer Gewinn oder  $\blacksquare$ Unentschieden

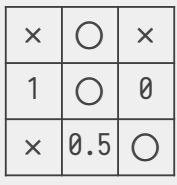

X am Zug

## <span id="page-7-0"></span>**Theorie: Neuronale Netzwerke**

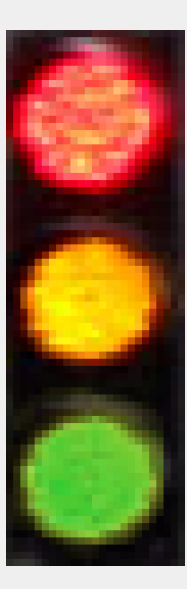

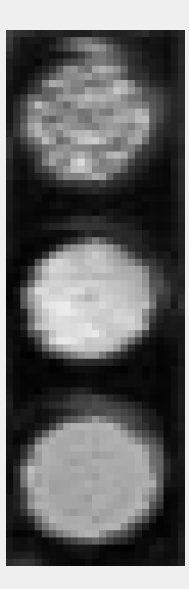

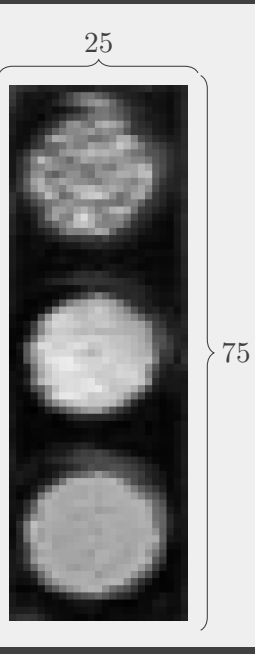

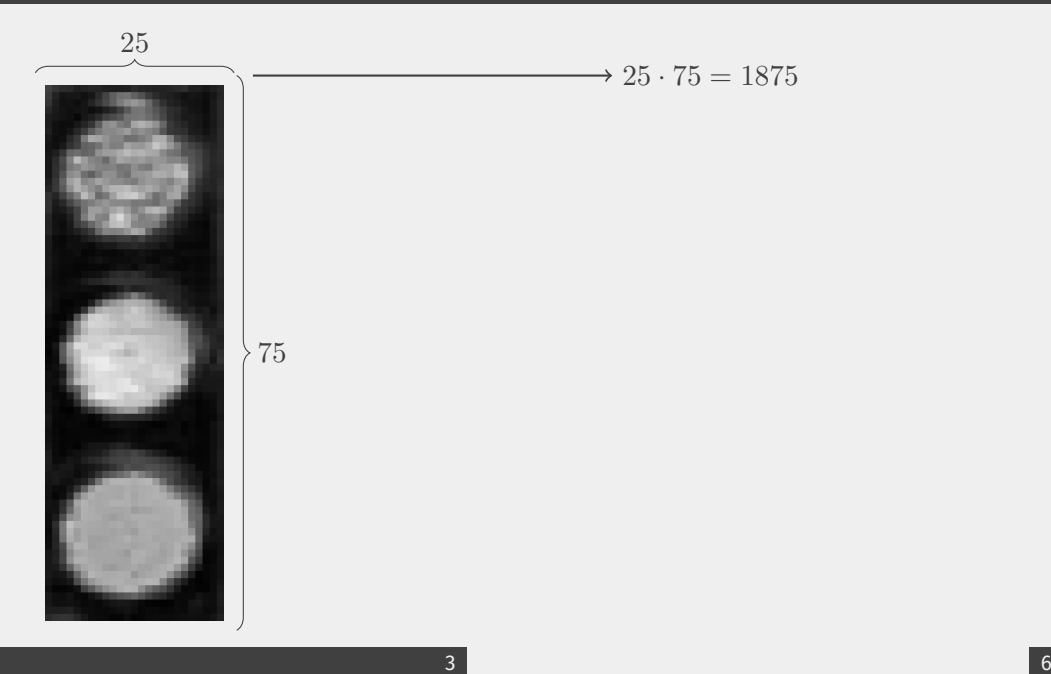

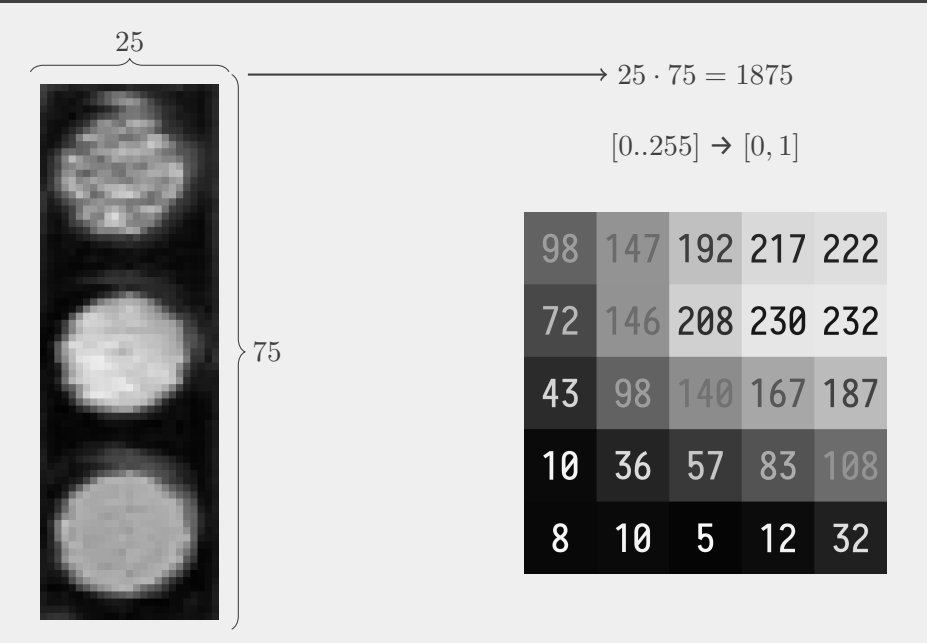

### Neuronale Netzwerke

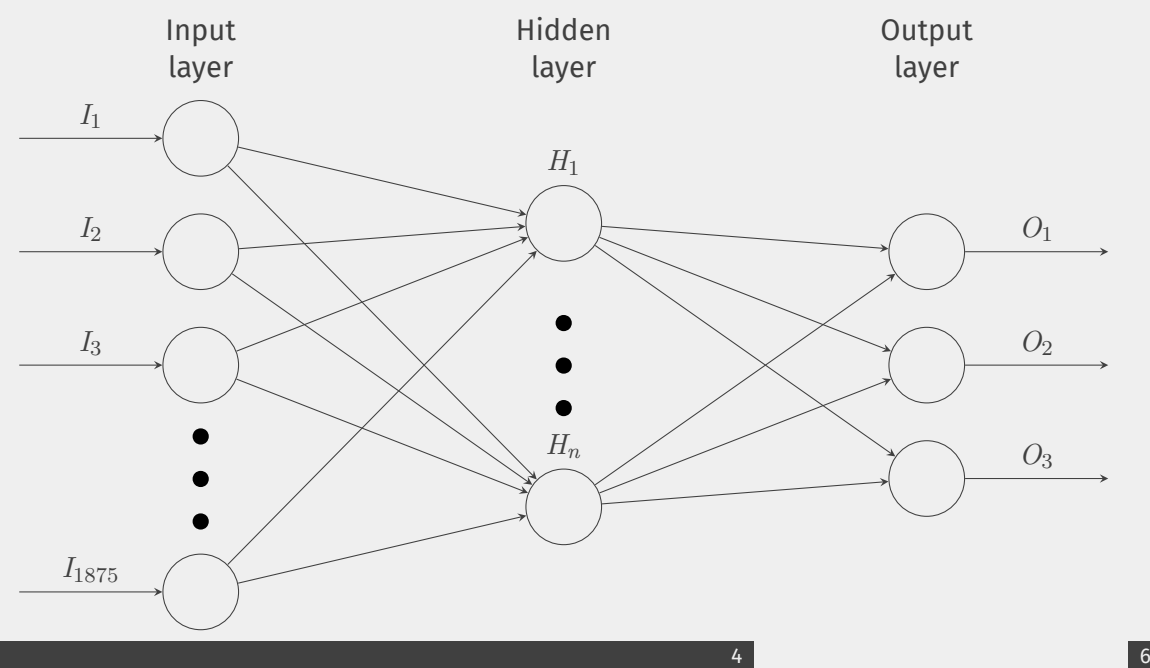

[playground.tensorflow.org](https://playground.tensorflow.org/#activation=tanh&batchSize=10&dataset=gauss®Dataset=reg-plane&learningRate=0.03®ularizationRate=0&noise=0&networkShape=4,2&seed=0.90019&showTestData=false&discretize=false&percTrainData=50&x=true&y=true&xTimesY=false&xSquared=false&ySquared=false&cosX=false&sinX=false&cosY=false&sinY=false&collectStats=false&problem=classification&initZero=false&hideText=false&discretize_hide=true&numHiddenLayers_hide=true®ularizationRate_hide=true&learningRate_hide=true&batchSize_hide=true&dataset_hide=true®ularization_hide=true&noise_hide=true&problem_hide=true&activation_hide=true&showTestData_hide=false&percTrainData_hide=false)

## <span id="page-15-0"></span>**Training in der Praxis**

#### **Computer trainiert sich selbst**

- Diskriminator hat Regelwerk vorliegen
- **■** In zufälliger Generation ist auch ein richtiges Ergebnis vorhanden
- **Funktioniert gut für** Spiele

#### **Computer trainiert sich selbst**

- Diskriminator hat Regelwerk vorliegen
- **■** In zufälliger Generation ist auch ein richtiges Ergebnis vorhanden
- **Funktioniert gut für** Spiele

#### **Entwickelnde Menschen als Diskriminator**

- Menschen geben Eingabe und gewünschte Ausgabe vor
- Teilweise existieren schon Datensätze
- **Arbeitsaufwän**dig/Teuer

#### **Computer trainiert sich selbst**

- Diskriminator hat Regelwerk vorliegen
- **■** In zufälliger Generation ist auch ein richtiges Ergebnis vorhanden
- **Funktioniert gut für** Spiele

#### **Entwickelnde Menschen als Diskriminator**

- Menschen geben Eingabe und gewünschte Ausgabe vor
- Teilweise existieren schon Datensätze
- **Arbeitsaufwän**dig/Teuer

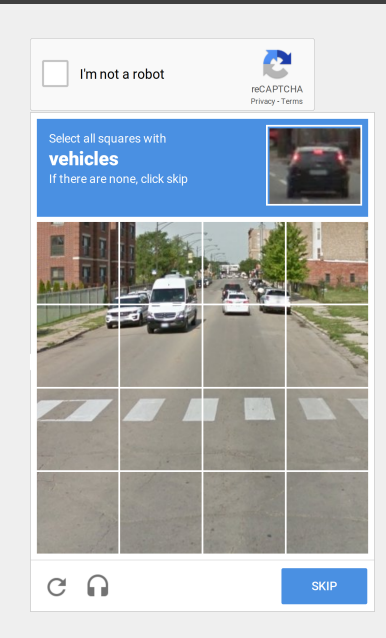

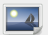

Petey21. *File:Led traffic lights.jpg*. url: [https://commons.wikimedia.org/wiki/File:Led\\_traffic\\_lights.jpg](https://commons.wikimedia.org/wiki/File:Led_traffic_lights.jpg).

# Nicht ganz verstanden? Fragen?

## Bonus/Weiterführende Informationen

■ Videoserie: [3Blue1Brown: Neural networks](https://www.youtube.com/playlist?list=PLZHQObOWTQDNU6R1_67000Dx_ZCJB-3pi)